МИНОБРНАУКИ РОССИЙСКОЙ ФЕДЕРАЦИИ НАЦИОНАЛЬНЫЙ ИССЛЕДОВАТЕЛЬСКИЙ ТОМСКИЙ ГОСУДАРСТВЕННЫЙ УНИВЕРСИТЕТ Факультет инновационных технологий

УТВЕРЖДАЮ: Декан  $Q_{\ell}$  $\overline{\phantom{a}}$  С. В. Шидловски г.

## **Рабочая программа дисциплины**

Бухгалтерский учет на персональном компьютере

Направление подготовки **27.03.02 Управление качеством**

Профиль подготовки **Управление качеством в производственно-технологических системах**

> Форма обучения **Заочная**

Квалификация **Бакалавр**

Томск – 2021

Программу составил(и)

Данченко Матвей Анатольевич, доцент кафедры Информационного обеспечения инновационной деятельности, кандидат геогр. наук, доцент

подпись

## Рецензент

*Сырямкин Владимир Иванович* , зав. кафедрой Управления качеством, Доктор технических наук

подпись

Руководитель ООП

*Сырямкин Владимир Иванович* , зав. кафедрой Управления качеством, Доктор технических наук

 $22 \text{.}$ подпись

Преподаватель

Данченко Матвей Анатольевич, доцент кафедры Информационного обеспечения инновационной деятельности Факультета инновационных технологий, кандидат геогр. наук, доцент

Рабочая программа дисциплины является обязательным приложением к основной образовательной программе «Управление качеством в производственно-технологических системах» и разработана в соответствии с Федеральным государственным образовательным стандартом высшего образования по направлению подготовки 27.03.02 Управление качеством (Приказ Министерства образования и науки РФ от 09 февраля 2016г. № 92).

Программа одобрена на заседании учебно-методической комиссии Факультета инновационных технологий (УМК ФИТ ТГУ) № 17 от 28.04.2021 г.

# **1. Код и наименование дисциплины**

Б1.В.ДВ.03.02 Бухгалтерский учет на персональном компьютере.

# **2.Место дисциплины в структуре ООП**

Дисциплина Бухгалтерский учет на персональном компьютере входит в раздел «Блок 1. Дисциплины. Вариативная часть» учебного плана ООП по направлению 27.03.02 Управление качеством и является дисциплиной по выбору. Дисциплины, относящиеся к вариативной части, определяют направленность (профиль) программы и после выбора обучающимся становятся обязательными для изучения.

# **3. Год/годы и семестр/семестры обучения.**

4 курс 7 семестр.

# **4. Входные требования для освоения дисциплины (модуля), предварительные условия (если есть).**

Для успешного освоения дисциплины необходимы компетенции, сформированные у обучающихся в результате освоения таких дисциплин, как Экономическая теория.

Формируемые в процессе изучения дисциплины компетенции являются основой для изучения дисциплин: Менеджмент, Бизнес-планирование на ПК, Информационная поддержка бизнеса.

**5. Общая трудоемкость дисциплины (модуля)** составляет 3 зачетные единицы или 108 часов.

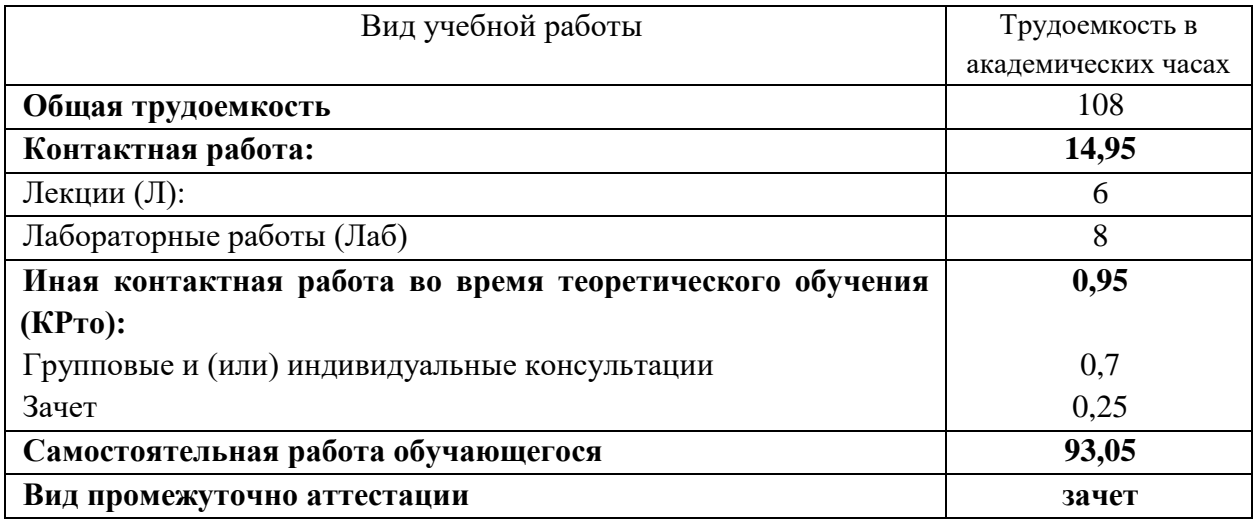

# **6. Формат обучения**

Очный. С применением элементов электронного обучения в системе Электронный университет – MOODLE «Бухгалтерский учет на ПК» https://moodle.tsu.ru/course/view.php?id=19848.

# **7. Планируемые результаты обучения по дисциплине (модулю), соотнесенные с планируемыми результатами освоения образовательной программы**

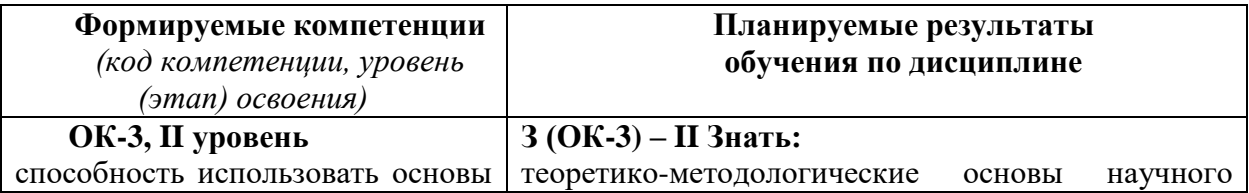

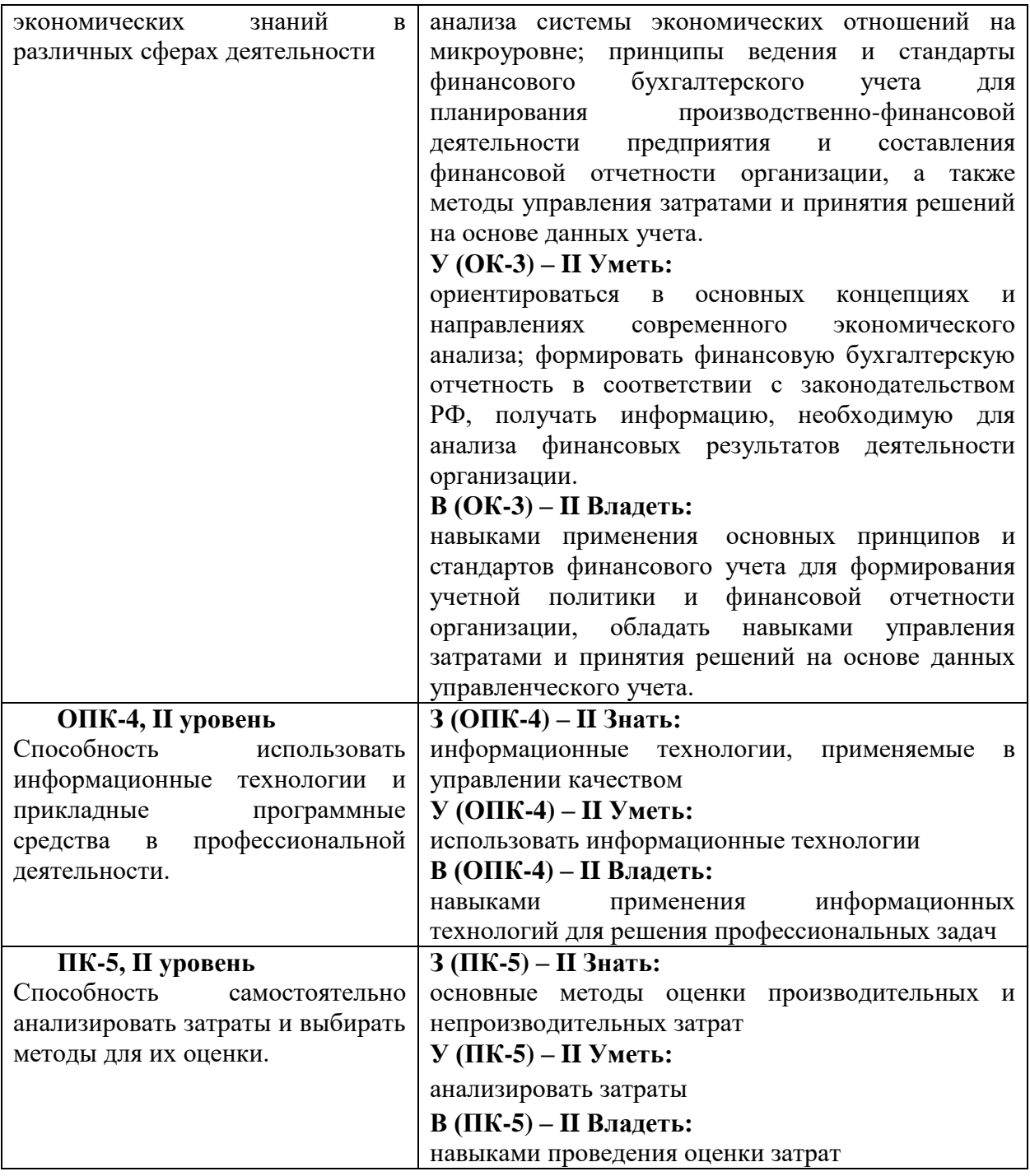

# **8. Содержание дисциплины и структура учебных видов деятельности**

# **8.1. Общая структура дисциплины учебных видов деятельности**

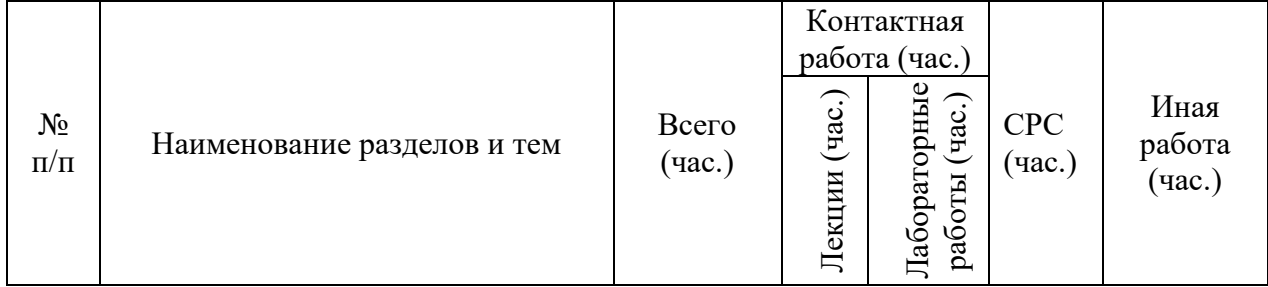

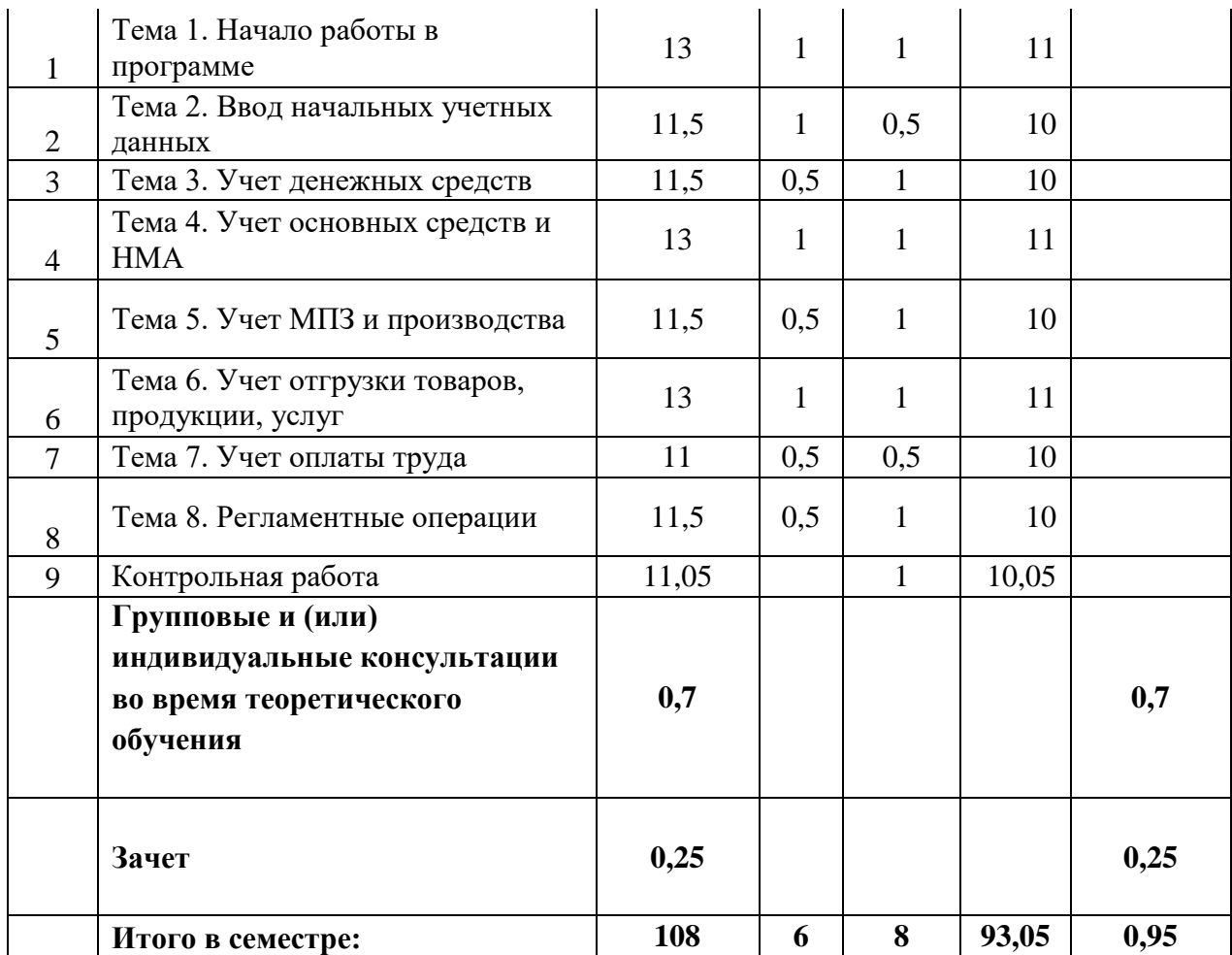

## **8.2. Содержание дисциплины**

#### **Тема 1. Начало работы в программе**

Запуск программы, ввод сведений об организации, настройка учетной политики и параметров учета, работа с документами, справочники "Контрагенты и Договоры", План счетов, подбор, журнал операций, удаление помеченных объектов, операции по администрированию, параметры учета, учетная политика.

# **Тема 2. Ввод начальных учетных данных**

Ввод штатного расписания организации, сотрудники и оплата труда, ввод начальных остатков

#### **Тема 3. Учет денежных средств**

Учет кассовых операций, перечень кассовых операций с корреспонденцией счетов, банковские операции, перечень операций по расчетному счету с корреспонденцией счетов, учет расчетов с подотчетными лицами, авансовые отчеты

## **Тема 4. Учет основных средств и НМА**

Учет основных средств, перечень операций по основным средствам с корреспонденцией счетов, нематериальные активы, перечень операций по нематериальным активам с корреспонденцией счетов.

## **Тема 5. Учет МПЗ и производства**

Учет материалов, перечень операций по материалам с корреспонденцией счетов, складские операции, учет услуг сторонних организаций, учет готовой продукции, перечень операций по затратам с корреспонденцией счетов.

**Тема 6. Учет отгрузки товаров, продукции, услуг**

Поступление товаров, продажа продукции и товаров, перечень операций по реализации товаров, работ, услуг с корреспонденцией счетов, учет розничной торговли

#### **Тема 7. Учет оплаты труда**

Документы и порядок оформления сотрудников организации на работу, ввод штатного расписания организации, сотрудники и оплата труда, учет оплаты труда, перечень операций по оплате труда с корреспонденцией счетов.

## **Тема 8. Регламентные операции**

Операции, введенные вручную, закрытие периода, учет НДС, регламентированная отчетность, стандартные отчеты, виды стандартных отчетов, сверка расчетов с контрагентами.

#### **Контрольная работа**

Итоговая работа: сквозная задача, итоговый тест

#### **8.4. Лабораторные работы**

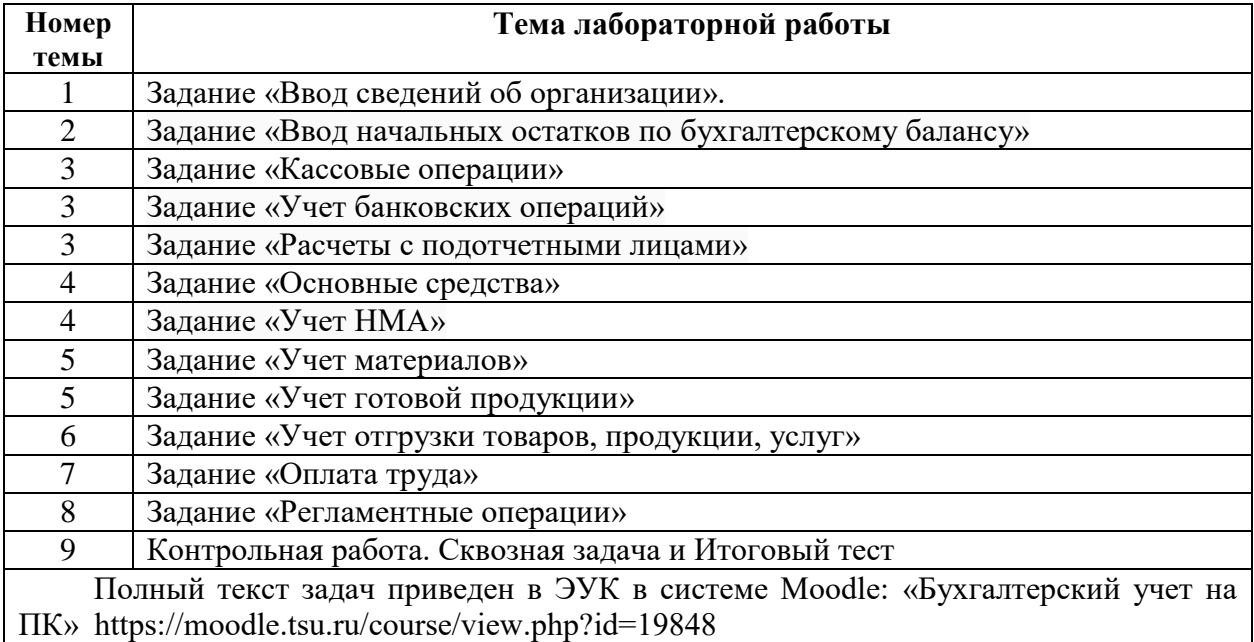

# **9. Перечень учебно-методического обеспечения для самостоятельной работы обучающихся по дисциплине и методические указания для обучающихся по освоению дисциплины**

Учебно-методическое обеспечение по дисциплине включает:

- комплект презентаций
- конспекты лекций, написанные обучающимся
- учебную (основную и дополнительную) литературу
- методические указания по освоению дисциплины
- методические рекомендации по выполнению лабораторных работ

– комплект оценочных средств для текущего контроля и промежуточной аттестации обучающихся;

– критерии оценки знаний, умений, навыков, практического опыта по всем видам контроля знаний у обучающихся.

#### **9.1. Методические указания для обучающихся по освоению дисциплины.**

Программа дисциплины предусматривает контактную работу (аудиторная, внеаудиторная) и самостоятельную работу обучающихся.

Аудиторная контактная работа обучающихся – это работа обучающихся по освоению дисциплины, выполняемая в учебных помещениях НИ ТГУ (аудиториях, лабораториях, компьютерных классах и т.п.) при непосредственном участии преподавателя, в том числе с применением дистанционных образовательных технологий, согласно расписанию учебных занятий. По дисциплине предусмотрены следующие основные виды аудиторной контактной работы: лекции и лабораторные работы.

Внеаудиторная контактная работа - контактная работа в период теоретического обучения (КРто), в которую входят групповые и/или индивидуальные консультации обучающихся во время теоретического обучения

Изучать курс рекомендуется в соответствии с той последовательностью, которая обозначена в рабочей программе. Все темы взаимосвязаны и позволяют студентам постепенно осваивать теорию и практику.

#### **Лекции**

На лекциях излагается основной теоретический материал курса.

## **Лабораторные работы**

Лабораторные работы предусматривают закрепление основных теоретических вопросов данной дисциплины и формирование умений и навыков, необходимых для анализа и интерпретации различного рода информации. Задания подобраны так, чтобы охватить как можно больше вопросов, что способствует более глубокому усвоению пройденного материала. Особое внимание уделяется практической направленности предлагаемых задач, развитию и совершенствованию способностей представлять результаты своей работы, логически аргументированно обосновывать свою позицию.

Отдельные лекции и лабораторные работы проводятся с использованием вспомогательных средств: раздаточных материалов, онлайн- и мультимедийных презентаций, видеоматериалов.

#### **Самостоятельная работа**

Учебный процесс в вузе в значительной степени строится на самостоятельной работе студентов, без которой трудно в полной мере овладеть сложным программным материалом и научиться в дальнейшем постоянно совершенствовать приобретенные знания и умения.

Самостоятельная работа студентов – это процесс активного, целенаправленного приобретения студентом новых знаний, умений без непосредственного участия преподавателя, характеризующийся предметной направленностью, эффективным контролем и оценкой результатов деятельности обучающегося.

Цели самостоятельной работы:

• систематизация и закрепление полученных теоретических знаний и практических умений студентов;

• углубление и расширение теоретических знаний;

• формирование умений использовать нормативную и справочную документацию, специальную литературу;

• развитие познавательных способностей, активности студентов, ответственности и организованности;

• формирование самостоятельности мышления, творческой инициативы, способностей к саморазвитию, самосовершенствованию и самореализации;

• развитие исследовательских умений и академических навыков.

Технология организации самостоятельной работы студентов включает использование электронной информационно-образовательной среды (ЭИОС) и материально-технических ресурсов НИ ТГУ. ЭИОС университета для выполнения самостоятельной работы студента включает: электронный университет «MOODLE», сайт научной библиотеки ТГУ.

Выполнение самостоятельной работы студентом усиливает мотивацию к аудиторной и внеаудиторной активности, что обеспечивает необходимый уровень знаний по изучаемой дисциплине и позволяет повысить готовность студентов к аттестации по дисциплине.

В учебном процессе выделяют два вида самостоятельной работы: аудиторная и внеаудиторная. Аудиторная самостоятельная работа по дисциплине выполняется на учебных занятиях под непосредственным руководством преподавателя и по его заданию в часы аудиторной работы.

Внеаудиторная самостоятельная работа выполняется студентом по заданию преподавателя, но без его непосредственного участия и предполагает:

– изучение лекций и качественную подготовку ко всем видам учебных занятий;

– изучение основной и дополнительной литературы по предмету, использование ресурсов информационно-телекоммуникационной сети Интернет

– подготовку к тестам.

– подготовку к зачету.

Контроль результатов внеаудиторной самостоятельной работы студентов проходит в письменной, устной или смешанной форме.

Студенты должны подходить к самостоятельной работе как к наиважнейшему средству закрепления и развития теоретических знаний, выработке единства взглядов на отдельные вопросы курса, приобретения определенных навыков и использования профессиональной литературы.

При самостоятельной проработке курса обучающиеся должны:

- просмотреть основные определения;
- повторить законспектированный на лекционном занятии материал;
- самостоятельно выполнить задания, аналогичные предлагаемым на занятиях;
- выполнить индивидуальные задания по указанию преподавателя.

*Правила самостоятельной работы с литературой*: при работе с книгой необходимо подобрать литературу, научиться правильно ее читать, вести записи. Для подбора литературы в библиотеке используются алфавитный и систематический каталоги. Важно помнить, что рациональные навыки работы с книгой - это всегда большая экономия времени и сил. Правильный подбор литературы рекомендуется преподавателем и приводится в п.11.

Изучая материал по учебнику, следует переходить к следующему вопросу только после правильного уяснения предыдущего, описывая на бумаге все выкладки и тезисы (в том числе те, которые в учебнике опущены или на лекции даны для самостоятельного вывода). При изучении любой дисциплины большую и важную роль играет самостоятельная индивидуальная работа. Особое внимание следует обратить на определение основных понятий курса. Студент должен подробно разбирать примеры, которые поясняют такие определения, и уметь строить аналогичные примеры самостоятельно. Нужно добиваться точного представления о том, что изучаешь. Полезно в тетради (на специально отведенных полях) дополнять конспект Опыт показывает, что многим студентам помогает составление листа опорных сигналов, содержащего важнейшие и наиболее часто употребляемые понятия и положения. Такой лист помогает запомнить основные положения лекции, а также может служить постоянным справочником для студента.

Различают два вида чтения: первичное и вторичное. Первичное - это внимательное, неторопливое чтение, при котором можно остановиться на трудных местах. После него не должно остаться ни одного непонятного слова. Содержание не всегда может быть понятно после первичного чтения. Задача вторичного чтения - полное усвоение смысла прочитанного в целом (по счету это чтение может быть и не вторым, а третьим или четвертым). Самостоятельная работа с учебниками и книгами (а также самостоятельное теоретическое исследование проблем, обозначенных преподавателем на лекциях) – это важнейшее условие формирования у себя теоретических знаний и практических навыков.

В процессе изучения дисциплины предусмотрены несколько форм контроля. Оценка знаний, умений и навыков деятельности, характеризующих этапы формирования компетенций по дисциплине проводится в форме текущего контроля и промежуточной аттестации.

Текущий контроль проводится в форме: тестирования. После изучения каждой темы предусмотрено тестирование. Тесты включают в себя вопросы по пройденной теме. Тесты разработаны автором курса.

Методические рекомендации по выполнению всех видов текущего контроля представлены в Фонде оценочных средств.

При подготовке к зачету вначале следует просмотреть весь материал по сдаваемой дисциплине, отметить для себя трудные вопросы. Обязательно в них разобраться. Владеть навыками, полученными на практических занятиях.

#### **10. Форма промежуточной аттестации и фонд оценочных средств**

Форма промежуточной аттестации: зачет.

Для аттестации обучающихся на соответствие их персональных достижений создан фонд оценочных средств по дисциплине, включающий оценочные и методические материалы, позволяющие оценивать знания, умения, навыки и уровень приобретенных компетенций.

Типовые контрольные задания, используемые для оценки результатов обучения и характеризующие этапы формирования соответствующих компетенций, представлены в фонде оценочных средств.

Карты компетенций и критерии оценивания представлены в Приложении 1 к Фонду оценочных средств.

#### **11. Ресурсное обеспечение**

#### **Литература и учебно-методическое обеспечение**

*Основная литература:*

1. Авроров В. П., Глазырин О. Г., Евсеев А. М. и др. 1 C: Бухгалтерия предприятия 8.2: практическое пособие / под ред. Н. В. Селищева. - М.: Кнорус, 2016. - 384 с.

2. Нетёсова О.Ю. Информационные системы и технологии в экономике: учебное п

о

с о 3. Трофимов В.В. Информационные технологии в экономике и управлении:

- $\mathbf{a}$
- и у<br>Ө<br>Ө

е б

М н . и Глазырин О. Г., Евсеев А. М. и др.; науч. ред. Крутых А. Е.; под ред. Н. В. Селищева. - 3-е изд. – М.: Кнорус, 2016. - 384 с. **б** Дополнительная литература:<br> **М** 1. 1 С: Бухгалтерия предп<br>
Илазырин О. Г., Евсеев А. М. и др.;<br> **и**зд. – М.: Кнорус, 2016. - 384 с.<br>
2. Брыкова Н. В. Авто<br> **Ку**хгалтерия: учебное пособие. - М<br> **М** 3. Ильина О.П. Инфор 1. 1 C: Бухгалтерия предприятия 8.2 : практическое пособие / Авроров В. П.,

Ю Бухгалтерия: учебное пособие. - Москва: Академия , 2011. - 63 с. . 2. Брыкова Н. В. Автоматизация бухгалтерского учета в программе 1С:

р М а . СПб: Питер, 2002. - 684 с. 3. Ильина О.П. Информационные технологии бухгалтерского учета: учебник. -

9 й т 4. Филатова В.О. 1С: Предприятие 8.1. Бухгалтерия предприятия. Управление

- 1 Ю
- р<br>6 6
- й

торговлей. Управление персоналом. - СПб: БХВ-Петербург, 2010. - 288 с.

5. Филимонова Е. В. 1С: бухгалтерия 8.0 в вопросах и ответах : учебнопрактическое пособие / Е. В. Филимонова, Н. А. Кириллова. - М.: Лига, 2008. - 303 с.

# **11.2 Ресурсы информационно-телекоммуникационной сети Интернет, в т.ч. информационные справочные системы**

- 1. Справочно-правовой ресурс "Консультант плюс". Режим доступа:
- 2. Сайт фирмы 1С. Сервис и методические материалы / Доступ: <http://1c.ru/>
- 3. Иллюстрированный самоучитель по 1С Бухгалтерии.
- 4. ЭБС «Лань» [https://e.lanbook.com/.](https://e.lanbook.com/)
- 5. [ЭБС «Консультант студента»](http://www.studentlibrary.ru/) [https://www.studentlibrary.ru/.](https://www.studentlibrary.ru/)
- 6. [ЭБС «Юрайт»](https://biblio-online.ru/) [https://urait.ru/.](https://urait.ru/)
- 7. [ЭБС ZNANIUM.com](http://znanium.com/) [https://znanium.com/.](https://znanium.com/)

## **11.3 Описание материально-технической базы**

Образовательный процесс по дисциплине обеспечивается в специальных помещениях:

учебные аудитории для проведения учебных занятий всех видов, групповых и индивидуальных консультаций; проведения текущего контроля и промежуточной аттестации;

помещения для самостоятельной работы.

Специальные помещения укомплектованы специализированной мебелью (рабочее место преподавателя, комплекты учебной мебели для обучающихся, маркерная доска и (или) доска флипчарт), оборудованием и техническими средствами обучения, служащими для представления учебной информации большой аудитории.

#### **Оборудование и технические средства обучения**

Для проведения лекций, практических занятий, групповых и индивидуальных консультаций, текущего контроля и промежуточной аттестации необходима аудитория, оснащенная оборудованием и техническими средствами обучения: компьютер преподавателя или ноутбук с подключением к сети «Интернет» и обеспечением доступа в электронную информационно-образовательную среду НИ ТГУ, мультимедиа-проектор, широкоформатный экран (телевизор), акустическая система (для отображения презентаций).

Для проведения лабораторных работ по дисциплине необходим компьютерный класс, оснащенный оборудованием и техническими средствами обучения: компьютер преподавателя (ноутбук), персональные компьютеры для обучающихся с подключением к сети «Интернет» и обеспечением доступа в электронную информационнообразовательную среду НИ ТГУ, мультимедиа-проектор и широкоформатный экран.

Помещения для самостоятельной работы обучающихся оснащены компьютерной техникой с возможностью подключения к сети «Интернет» и обеспечивающие доступ к электронной образовательной среде НИ ТГУ.

## **Перечень лицензионного и свободно распространяемого программного обеспечения, в том числе отечественного производства**

Для проведения лабораторных занятий необходимы компьютерные программы: 1С: Бухгалтерия 8. Учебная версия, а также офисный пакет приложений Microsoft Office: Microsoft Word — текстовый процессор, для набора текстов; Microsoft Excel — табличный процессор, для создания электронных таблиц любой сложности; Microsoft PowerPoint программа подготовки презентаций.

**12. Язык преподавания –** русский.